## Classes características

abril 97

#### 1 Divisores e fibrados em retas

Lembre que um divisor de Cartier é uma coleção  $\{(U_i, f_i)\}\)$  onde os  $U_i$  cobrem  $X$ , e  $f_i$ é uma função racional (não nula) em  $U_i$ . Tem ainda a condição que em cada interseção  $U_{ij} = U_i \cap U_j$ , a razão  $f_i/f_j$  tem que ser uma função regular inversível.

A um divisor de Cartier  $D$  é associado um fibrado em retas  $\mathcal{O}(D)$ , que é o fibrado em retas que tem as  $f_i/f_i$  como funções de transição.

Um divisor de Cartier é *efetivo* quando todas as  $f_i$  são funções regulares nos seus respectivos domínios de definição. Um fibrado em retas é efetivo quando existe uma seção global. Se D é um divisor de Cartier efetivo então  $\mathcal{O}(D)$  é um fibrado em retas efetivo.

**1.1 Exemplo.** — Em  $\mathbb{P}^n$  seja  $D \simeq \mathbb{P}^{n-1}$  o hiperplano dado pela equação  $x_0 = 0$ . É um divisor de Cartier efetivo. Localmente em  $U_i$ , tem equação  $x_0 x_i^{-1}$  $\overline{i}^{\text{-1}}$ . O fibrado em retas associado  $\mathcal{O}(D)$  é então o que tem as seguintes funções de transição: sobre  $U_{ij}$  é  $x_0x_i^{-1}$  $\int_{i}^{-1}/x_0x_j^{-1} = x_jx_i^{-1}$  $_i^{-1}.$  É o fibrado que será chamado  $\mathcal{O}(1).$  Tem uma seção global que é simplesmente  $x_0$ .

Quando X é uma variedade (irredutível) vale reciprocamente que se  $L$  é um fibrado em retas, então existe um divisor de Cartier D tal que  $\mathcal{O}(D) = L$ : a construção é a seguinte: Sejam  $\varphi_{ij}$  as funções de transição de L. Fixe um índice, digamos 0, e ponha  $f_i = \varphi_{i0} \in \mathcal{O}^*(U_{i0}) \subset R^*(U_{i0}) = R^*(V) = R^*(U_i)$ , então  $f_i/f_j = \varphi_{i0} \circ \varphi_{k0}^{-1} = \varphi_{ik} \in$  $\mathcal{O}^*(U_{ik})$ . Verifica-se que os dados  $\{(U_i, f_i)\}\)$  definem um divisor de Cartier (cujo fibrado associado é  $L$ ).

Assim, a associação de um divisor de Cartier a um fibrado em retas não é única, mas temos

1.2 Proposição.  $-Dado\ dois\ divisors\ de\ Cartier\ D\ e\ D',\ então\ os\ fibrados\ associados$ são isomorfos se e só se  $D - D'$  é principal.

#### 2 Primeira classe de Chern

 $Definição. (provisória... ) — A primeira classe de Chern é o mapa$ 

$$
Div X \rightarrow Z_{n-1}(X)
$$
  

$$
D \mapsto [D]
$$

onde o ciclo  $[D]$  associado a um divisor  $D = \{(U_i, f_i)\}\$ é definido como

$$
[D] = \sum \text{ord}_V(f_i)[V],
$$

onde as  $V$  percorrem as subvariedades (irredutíveis fechadas) de codimensão 1. A ordem é ord $_V(f_i) = \ell(\mathcal{O}_{V,U_i}/(f_i)).$ 

O objetivo agora é estender  $c_1$  a para cada fibrado em retas  $L \to X$  construir um operador

$$
c_1(L): Z_k(X) \longrightarrow A_{k-1}(X)
$$

$$
[V] \longmapsto c_1(L) \cap [V]
$$

(O resultado n˜ao ´e mais um ciclo bem definido mas apenas uma classe de equivalˆencia de ciclos. . . )

A construção é: dado o fibrado em retas  $L$  em  $X$ , restringe a  $V$ , e chame o resultado  $L_{|V}$ :

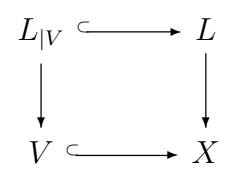

Agora ao fibrado  $L<sub>W</sub>$  associa algum divisor de Cartier D em V. Aqui tem alguma liberdade para escolher, mas só dentro de uma classe de equivalência racional. E a este divisor é associado um ciclo. (até equivalência racional.) Quer dizer o mapa é

$$
c_1(L) \cap [V] = [D_{L_{|V}}]
$$

#### **2.1 Exemplo.** — Continuando o exemplo 1.1 do fibrado em retas  $\mathcal{O}(1)$  em  $\mathbb{P}^n$ . Agora

$$
c_1(\mathcal{O}(1))\cap [\mathbb{P}^n]=D.[\mathbb{P}^n]=[D]\simeq [\mathbb{P}^{n-1}].
$$

Quer dizer  $c_1(\mathcal{O}(1))$  representa "interseção com hiperplano" ou a "classe de um hiperplano". Em geral,

$$
\big(c_1(\mathcal{O}(1))\big)^i \cap [\mathbb{P}^n] = [\mathbb{P}^{n-i}].
$$

#### 2.2 Propriedades da primeira classe de Chern de um fibrado em retas.

- $\Phi$  *Normalização.* Seja X esquema de dimensão pura, e seja D um divisor de Cartier em X. Então  $c_1(L(D)) \cap [X] = [D]$  em  $A_{n-1}(X)$ .
- **②** Aditividade. Sendo  $L_1, L_2$  fibrados em retas, vale  $c_1(L_1 \otimes L_2) = c_1(L_1) + c_1(L_2)$ .
- **③** *Naturalidade*. Seja  $f : X' \to X$  um morfismo plano, e seja  $z \in Z_*(X)$ , então:  $f^*(c_1(L) \cap z) = c_1(f^*L) \cap f^*z.$
- ⊕ Fórmula de projeção. Seja p :  $X' \to X$  um morfismo próprio, e seja  $z' \in Z_*(X')$ . Então  $p_*(c_1(p^*L) \cap z') = c_1(L) \cap p_* z'.$

Veja a generalização 4.2, onde tem diagramas ilustrativos.

O item  $\otimes$  segue do fato que, se  $L \simeq \mathcal{O}(D)$  e  $M \simeq \mathcal{O}(D')$  então  $L \otimes M \simeq \mathcal{O}(D + D')$ , como se vê olhando para as funções de transição.

Segue deste item também que o mapa

$$
\begin{aligned} \operatorname{Pic} X &\times Z_k(X) &\longrightarrow & A_{k-1}(X) \\ (L, [V]) &\longmapsto & c_1(L) \cap [V]. \end{aligned}
$$

 $\acute{\text{e}}$  bilinear. (Pela própria construção já é linear no segundo variável.)

**2.3 Fato difícil.** — Se  $\alpha \equiv \alpha'$  são ciclos racionalmente equivalentes, então  $c_1(L) \cap \alpha \equiv$  $c_1(L) \cap \alpha'$ . Isto é, o nosso mapa  $c_1(L)$  fatora

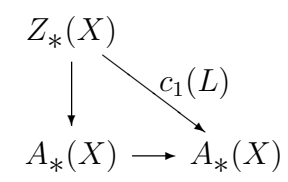

Para mostrar isso, a parte essencial é mostrar que se  $\alpha \equiv 0$ , então  $c_1(L) \cap \alpha \equiv 0$ .

Intimamente relacionado com este fato é a questão de comutatividade: quando  $V$ também é um divisor então vale

$$
D.[V] \equiv V.[D]
$$

Obtemos assim um operador  $c_1(L)$  :  $A_*(X) \to A_*(X)$  que é homogêneo de grau −1, quer dizer  $c_1(L) \cap A_k \subset A_{k-1}$ . Então pode compor várias  $c_1$ 's, e faz sentido então expressões tipo  $c_1(L)^2 c_1(M) + c_1(L')$  etc. A comutatividade implica que expressões polinomiais (com coeficientes inteiros)

### 3 Fibrados projetivos

 $Definição.$  — Seja  $p: E \to X$  um fibrado vetorial de posto  $e+1$ . Então define o fibrado projetivo  $\mathbb{P}(E)$  associado a E como sendo o fibrado cujas fibras são as projetivizações das fibras de E. Isto é,  $\mathbb{P}(E)_x := \mathbb{P}(E_x)$ .

Ou equivalentemente, em termos de trivializações: Se  $U_i = \text{Spec } R_i$  são uma cobertura aberta de  $X$  então

$$
E_{|U_i} \simeq U_i \times K^{e+1} \simeq \operatorname{Spec} R_i[T_0, \ldots, T_e].
$$

O fibrado projetivo associado é então dado localmente por

$$
\mathbb{P}(E)_{|U_i} := \text{Proj } R[T_0, \dots, T_e] \simeq U_i \times \mathbb{P}(K^{e+1}) \simeq U_i \times \mathbb{P}^e.
$$

**3.1 O fibrado tautológico.** — Em espaço projetivo  $\mathbb{P}^e = \mathbb{P}(K^{e+1})$ , o *fibrado em retas*  $tautológico$  é

$$
\mathcal{O}(-1) := \{ ([\mathbf{v}], \mathbf{v}) \} \subset \mathbb{P}(K^{e+1}) \times K^{e+1}
$$

.

Quer dizer, pensando todo ponto  $x \in \mathbb{P}(K^{e+1})$  como representante de uma reta em  $K^{e+1}$ , a fibra de  $\mathcal{O}(-1)$  em x é justamente a reta que representa. Em termos de trivializações, sobre o aberto  $U_0$  onde  $x_0 = 1$  temos

$$
U_0 \times K \stackrel{\sim}{\to} \mathcal{O}(-1) \subset \mathbb{P}(K^{e+1}) \times K^{e+1}
$$
  
\n
$$
([1:x_1:\dots:x_e], t) \mapsto ([1:x_1:\dots:x_e], (t, tx_1,\dots, tx_e)).
$$

Você calcula que as funções de transição são

$$
\varphi_{ij} = \frac{x_i}{x_j} \in \mathcal{O}(-1)(U_{ij})^*,
$$

logo que é o fibrado dual ao fibrado  $\mathcal{O}(1)$  introduzido em Exemplo 1.1, o que justifica a notação.

Da mesma forma, qualquer fibrado projetivo  $P(E)$  vem munido de um fibrado em retas tautológico, denotado  $\mathcal{O}_E(-1)$ . Localmente, sobre  $U_i \subset X$ , o fibrado tautológico de  $\mathbb{P}(E)_{|U_i} \simeq U_i \times \mathbb{P}^e$  é dado simplesmente estendendo  $\mathcal{O}(-1)$  constantemente ao longo de  $U_i$ , ou seja,  $\mathcal{O}_E(-1)$  é definido pelo diagrama cartesiano

$$
\mathcal{O}_E(-1)_{|U_i} \longrightarrow \mathcal{O}(-1)
$$
  
\n
$$
\downarrow \qquad \qquad \downarrow
$$
  
\n
$$
U_i \times \mathbb{P}^e \longrightarrow \mathbb{P}^e
$$

Com boa vontade você escreve simplesmente

$$
\mathcal{O}(-1):=\{([\mathbf{v}],\mathbf{v})\}\subset \mathbb{P}(E)\times_{X}E.
$$

 $Definição. - O fibrado em retas dual ao tautológico, denotado  $\mathcal{O}_E(1)$  é que vamos usar:$ A primeira classe de Chern dele,

$$
c_1(\mathcal{O}_E(1)): A_*(\mathbb{P}(E)) \to A_*(\mathbb{P}(E)),
$$

terá o papel de uma "seção hiperplana", como nos Exemplos 1.1 e 2.1.

Este operador será denotado

$$
h:=h_E:=c_1(\mathcal{O}_E(1))
$$

#### 4 Classes de Segre

Seja X um esquema de dimensão n, e seja  $E \to X$  um fibrado vetorial de posto  $e + 1$ . Consideramos o fibrado projetivo associado,  $p : \mathbb{P}(E) \to X$ . Observamos que p é um morfismo plano, o que garante que faz sentido tomar imagem inversa sob ele. Dá um mapa

$$
p^* : A_k(X) \longrightarrow A_{k+e}(\mathbb{P}(E))
$$
  

$$
[V] \longmapsto \mathbb{P}(E)_{|V}
$$

Também,  $p$ é próprio, o que nos dá um mapa  $p_*: A_r(\mathbb{P}(E)) \to A_r(X).$ 

 $Definição. - A i-ésima classe de Segre de  $\mathbb{P}(E)$  é o operador$ 

$$
s_i(E) : A_*(X) \longrightarrow A_*(X)
$$
  

$$
z \mapsto p_*(h^{e+i} \cap p^*z),
$$

ou seja, é a composição

$$
A_{k+e}(\mathbb{P}(E)) \xrightarrow{h^{e+i}} A_{k-i}(\mathbb{P}(E))
$$
  
\n
$$
p^* \downarrow \qquad \qquad \downarrow p_*
$$
  
\n
$$
A_k(X) \qquad \qquad A_{k-i}(X)
$$

onde como sempre  $h = c_1(\mathcal{O}_E(1))$ . O índice k está presente apenas para indicar como sobe e desce a dimensão, tudo homogeneamente. Quer dizer,  $s_i(E)$  é um operador homogêneo de grau  $-1$ .

Vamos explicar: seja  $V \subset X$  uma variedade de dimensão k. Restringindo a V o fibrado projetivo  $\mathbb{P}(E)$  obtemos uma variedade  $p^*V = \mathbb{P}(E)_{|V}$  de dimensão  $k + e$ . Capando agora  $r + i$  vezes com a primeira classe de Chern de  $\mathbb{P}(E)$  obtemos o ciclo  $h^{r-1-i} \cap p^*V$  de dimensão  $k - i$ . Isto é um elemento em  $A_{k-i}(\mathbb{P}(E))$ . E finalmente, tomando imagem direta, o que não muda a dimensão, ficamos com um ciclo em  $A_{k-i}(X)$ .

**4.1 Exemplo.** — Seja  $X = \bullet$  = Spec  $K$ , e seja  $E = K^{e+1}$ . Então  $A_*(X) = A_0(X) = \mathbb{Z}$ . Logo, só  $s_0(E)$  tem relevância.  $s_0(E) : \mathbb{Z} \to \mathbb{Z}$  é um homomorfismo de grupos, logo basta saber quem é  $s_0(E) \cap 1$ , onde  $1 = 1 \bullet$ . Primeiro, a imagem inversa de  $[\bullet]$  é  $p^*[\bullet] = \mathbb{P}^e$ . Em seguida, capar e vezes com  $h = c_1(\mathcal{O}_E(1))$  dá  $h^e(\mathbb{P}^e) = [\bullet] \subset \mathbb{P}^e$  e a imagem direta deste ciclo evidentemente é  $\left[\bullet\right]$ . Ou seja

$$
s_0(E) \cap [\bullet] = [\bullet],
$$

ou seja,  $s_0(E)$  é o operador identidade em Z.

#### 4.2 Propriedades de classes de Segre.

 $\Phi$   $s_0 =$  Id

Para  $i < 0$  e  $i > n = \dim X$ , temos  $s_i = 0$ , e para  $1 \le i \le n$  temos que  $s_i$  é nilpotente. **②** *Naturalidade*. Se  $g: X' \to X$  é um morfismo plano, então para todo  $z \in A_*(X)$ 

$$
g^*\big(s_i(E)\cap z\big)=s_i(g^*E)\cap g^*z.
$$

Ou seja,

$$
A_*(X') \xrightarrow{s_i(g^*E)} A_*(X')
$$
  

$$
g^* \uparrow \qquad \qquad g^*
$$
  

$$
A_*(X) \xrightarrow[s_i(E)]{} A_*(X)
$$

 $\mathcal D$  Fórmula de projeção. Se  $q : X' \to X$  é um morfismo próprio, então para todo  $z' \in A_*(X')$ 

$$
g_*\big(s_i(g^*E)\cap z'\big)=s_i(E)\cap g_*z'.
$$

Ou seja,

$$
A_*(X') \xrightarrow{s_i(g^*E)} A_*(X')
$$
  

$$
g_* \downarrow \qquad g_*
$$
  

$$
A_*(X) \xrightarrow{s_i(E)} A_*(X)
$$

 $\Phi$  *Comutatividade.* Se E e F são dois fibrados vetoriais, então

$$
s_i(E)s_j(F) = s_j(F)s_i(E).
$$

Ou seja,

$$
A_k(X) \xrightarrow{s_i(E)} A_{k-i}(X)
$$
  
\n
$$
s_j(F) \downarrow \qquad \qquad s_j(F)
$$
  
\n
$$
A_{k-j}(X) \xrightarrow[s_i(E)]{} A_{k-i-j}(X)
$$

onde os ´ındices foram colocados s´o para mostrar em que ordem a dimens˜ao cai, tudo homogeneamente.

**⑤** *Normalização*. Para todo fibrado em retas  $L \rightarrow X$  temos

$$
s_1(L) = -c_1(L).
$$

Demonstração de  $\mathfrak{S}$ . — Seja  $V \subset X$  uma variedade, calculemos  $s_1(L) \cap [V]$ . Primeiro calculamos  $p^*V$ ; é apenas  $\mathbb{P}(L)$  restrito a V, denotamo-lo ainda por  $\mathbb{P}(L) \to V$ . Sendo L de posto 1,  $\mathbb{P}(L)$  é isomorfo a V; é um fibrado de pontos! Temos por definição do fibrado tautológico um diagrama cartesiano

$$
\mathcal{O}_L(-1) \longrightarrow L
$$
  
\n
$$
\downarrow \qquad \qquad \downarrow
$$
  
\n
$$
\mathbb{P}(L) \xrightarrow{p} V
$$

donde segue que  $\mathcal{O}_L(-1) \simeq p^*L$ . Ou dualmente,  $\mathcal{O}_L(1) \simeq p^*L^{\sim}$ . Agora por definição

$$
s_1(L) \cap [V] = p_* (c_1(\mathcal{O}_L(1)) \cap p^*[V])
$$
  
=  $p_* (c_1(p^*L^{\check{}}) \cap p^*[V])$   
=  $c_1(L^{\check{}}) \cap p_*p^*[V]$   
=  $-c_1(L) \cap [V]$ 

(conforme a fórmula de projeção, e o fato de que $p_*p^*[V] = [V]$  porque $p$ é um isomorfismo.  $\Box$ 

 $Defini\zeta\tilde{a}o. \longrightarrow A$  classe total  $s(E): A_*(X) \longrightarrow A_*(X)$  é a soma  $s(E) := \sum s_i(E).$ 

## 5 Classes de Chern

Sendo os  $s_i$  nilpotentes para  $1 \leq i \leq n$  segue que a classe total

$$
s=1+s_1+s_2+\cdots+s_n
$$

 $é$  um operador inversível.

 $Definição. \longrightarrow O$  operador inverso  $c(E) := s(E)^{-1}$  à classe total de Segre, é o operador classe total de Chern. Decompondo  $c(E)$  em seus componentes homogêneos,  $c(E)$  =  $c_0(E) + c_1(E) + \ldots + c_n(E)$ , definem-se as classes de Chern. Quer dizer, a *i*-ésima classe de Chern é um operador  $A_k(X) \to A_{k-1}(X)$ .

Da igualdade  $s(E)c(E) = 1$  segue que para cada  $i \ge 1$  temos

$$
\sum_{k} s_{i-k}(E)c_k(E) = 0.
$$
\n(5.0.1)

Estas identidades determinam as classes de Chern. Por exemplo,

$$
c_0
$$
 = Id  
\n $c_1$  = - $s_1$   
\n $c_2$  =  $s_1^2 - s_2$ 

etc. Em geral a relação é dada por

$$
c_i = (-1)^i \begin{vmatrix} s_1 & s_2 & \dots & s_i \\ 1 & s_1 & \dots & s_{i-1} \\ & 1 & \ddots & \vdots \\ & & 1 & s_1 \end{vmatrix}
$$

como se verifica fazendo inversão pela série geométrica.

5.1 Observação. — Já tínhamos outra definição de  $c_1$ , a primeira classe, em cima de um fibrado em retas. A naturalidade das classes de Segre garante que a nova definição coincide com a primeira neste caso.

**5.2 Proposição.** — As classe de Chern gozam das mesmas propriedades das classes de Segre, listadas em 4.2.

De fato, essas quatro propriedades caracterizam as classes de Chern.

## 6 O princípio da cisão

**6.1 Lema.** — Seja  $E \rightarrow X$  um fibrado em retas de posto r, então existe um morfismo plano  $f: X' \to X$  tal que  $f^*: A_*(X) \to A_*(X')$  é injetivo, e  $f^*E$  admite uma filtração  $f^*E = E_1 \supset E_2 \supset \cdots \supset E_{r+1} = 0$  de fibrados sobre X' tal que todos os quocientes  $E_i/E_{i+1}$  são fibrados em retas.

 $Demonstração.$  — Indução sobre o posto. Se E é de posto 1, não há nada par provar. Seja  $E \to X$  um fibrado de posto r. Ponha  $X^0 := \mathbb{P}(E) \xrightarrow{p} X$ . Então certamente  $p^* : A_*(X) \to A_*(\mathbb{P}(E))$  é injetivo: Com efeito, seja  $z \in A_*(X)$ , e suponha  $p^*z = 0$  em  $A_*(\mathbb{P}(E))$ . Então

$$
z = s_0(E) \cap z = p_*(h^{r-1} \cap p^*z) = 0.
$$

Agora dentro de  $p^*E$  temos o fibrado tautológico

$$
\mathcal{O}_E(-1) \hookrightarrow p^*E \twoheadrightarrow \overline{E}
$$

onde  $\overline{E}$  é o co-núcleo, que é um fibrado de posto  $r - 1$ . Por indução, existe agora um morfismo plano  $q: X' \to X^0$  tal que  $q^*: A_*(X^0) \to A_*(X')$  é injetivo e  $q^* \overline{E}$  admite uma filtração.

$$
q^*\mathcal{O}_E(-1) \xrightarrow{\sim} q^*p^*E \xrightarrow{\beta} q^*\overline{E}
$$
  
\n
$$
\begin{array}{ccc}\n & \cup & \cup & \cup \\
 & \beta^{-1}(\overline{E}_2) \xrightarrow{\longrightarrow} \overline{E}_2 \\
 & \vdots & \vdots \\
 & \cup & \cup \\
 & \text{Ker}\beta \xrightarrow{\longrightarrow} 0 \\
 & \parallel \\
 & q^*\mathcal{O}_E(-1)\n\end{array}
$$

o que constroi justamente uma filtração de  $p^*E$ . (O último quociente é o fibrado em retas  $\mathcal{O}_E(-1)$ .)  $\hskip10mm \square$ 

6.2 Observação. — A construção mostra que dada uma coleção finita de fibrados vetoriais  $E_1, \ldots, E_k$  é possível fazer mudança de base para filtrar todos os fibrados simultaneamente.

**6.3** Funções simétricas. — Seja X um símbolo livre sobre o anel  $k[t_1, \ldots, t_n]$ , e considere o polinômio  $\prod_{i=1}^{n}(X+t_i)$ . Expandindo e pondo X em evidência, podemos escrever o polinômio como

$$
=\sum_{k=0}^n \sigma_k(t_1,\ldots,t_n)X^k,
$$

o que define as funções simétricas elementares  $\sigma_k$  em  $t_1, \ldots, t_n$ . Em particular, notamos que

$$
\sigma_0 = 1
$$
  
\n
$$
\sigma_1 = t_1 + t_2 + \dots + t_n
$$
  
\n
$$
\sigma_2 = \sum_{i < j} t_i t_j
$$
  
\n
$$
\vdots
$$
  
\n
$$
\sigma_n = t_1 t_2 \cdots t_n.
$$

Em geral,  $\sigma_k$ é uma soma de $\binom{n}{k}$  termos de grau  $k.$ 

**6.4 Lema.** — Seja X uma variedade (ou esquema?) e seja E um fibrado de posto r que admite uma filtração  $E = E_1 \supset E_2 \supset \cdots \supset E_{r+1} = 0$ , onde os quocientes  $L_i := E_i / E_{i+1}$ são fibrados em retas.

 $S$ eja  $\sigma_i$  a *i*-ésima função simétrica elementar em  $c_1(L_1), \ldots, c_1(L_r)$ , isto é

$$
\sigma_1 = c_1(L_1) + \dots + c_1(L_r)
$$
  
\n:  
\n
$$
\sigma_r = c_1(L_1)c_1(L_2) \dots + c_1(L_r)
$$

Então

- $\Phi$  Se E admite uma seção s:  $\mathcal{O} \to E$  sem zeros i.e.  $Z(s) = \emptyset$ , então  $\sigma_r = 0$ .
- 2 A classe total de Chern é  $c(E) = \prod (1 + c_1(L_i))$ . Ou equivalentemente, para i =  $1, \ldots, r$  temos  $c_i(E) = \sigma_i$ , e para  $i > r$  temos  $c_i(E) = 0$ .

Demonstração. — Quanto a  $\mathcal{D}$ , indução sobre o posto. Se E tem posto 1, e  $s : \mathcal{O} \to E$  é uma seção sem zeros, então o divisor de Cartier induzido por s é principal logo  $c_1(E) = 0$ .

Seja agora  $r \geq 2$ . A situação é

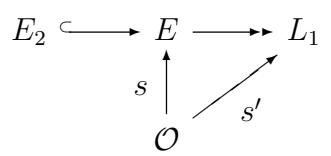

Se  $s'$  é a seção nula, então  $s$  fatora através de  $E_2$ , e então indução vai completar a demonstração. Supomos que s' não é a seção nula. Ponha então  $Z := Z(s')$ , o esquema de zeros de s'. É um divisor de Cartier efetivo. Restringindo tudo a Z obtemos

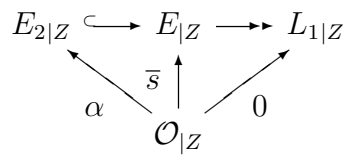

onde  $s' \equiv 0$ , e se induz uma seção  $\alpha: \mathcal{O} \to E_{2|Z}$ , que herda a propriedade de s de não se anular em lugar nenhum. Agora indução.

Detalhes. Pela hipótese de indução aplicada à seção  $\alpha$  :  $\mathcal{O} \rightarrow E_{2|Z}$ , temos

$$
\left(\prod_{i=2}^{r} c_1(L_{i|Z})\right) \cap [V] = 0 \tag{6.4.1}
$$

onde  $[V]$  é um ciclo em Z. Vamos calcular agora em X inteiro:

$$
\bigg(\prod_{i=1}^r c_1(L_i)\bigg)\cap [W]=\bigg(\prod_{i=2}^r c_1(L_i)\bigg)\cap \big(c_1(L_1)\cap [W]\big),
$$

mas  $c_1(L_1) \cap [W] = [Z]$  (por naturalidade, e pela construção de Z). Logo,

$$
= \left(\prod_{i=2}^r c_1(L_i)\right) \cap [Z].
$$

Seja  $\iota: Z \hookrightarrow X$  a inclusão. A fórmula de projeção nos dá agora

$$
=\iota_*\bigg(\prod_{i=2}^r c_1(\iota^*L_i)\bigg)\cap[Z]
$$

e agora a hipótese de indução  $(6.4.1)$  mostra que é zero.

Quanto a  $\mathfrak{D}$ , dentro de  $p^*E$  temos o fibrado tautológico  $\mathcal{O}_E(-1) \hookrightarrow p^*E$ , que vamos interpretar como uma seção  $s: \mathcal{O}_E \to \mathcal{O}_E(1) \otimes p^*E$ . Esta seção não se anula em lugar nenhum (porque em cada fibra é injetiva), logo estamos em condições de aplicar item  $\Phi$ . Tensorize por  $\mathcal{O}_E(1)$  a filtração  $E = E_1 \supset E_2 \supset \cdots \supset E_r$ . Isto dá uma filtração de  $\mathcal{O}_E(1)\otimes E$  com quocientes  $\mathcal{O}_E(1)\otimes p^*E_i/(\mathcal{O}_E(1)\otimes p^*E_{i+1})\simeq \mathcal{O}_E(1)\otimes p^*L_i$ . Agora

$$
c_1(\mathcal{O}_E(1)\otimes p^*L_i)=h+c_1(p^*L_i),
$$

onde  $h := c_1(\mathcal{O}_E(1))$ . As classes  $c_1(p^*L_i)$  são chamados as raízes de Chern. Agora pelo item ① temos

$$
0 = \prod_{i=1}^{r} (h + c_1(p^*L_i)) = \sum_{k=0}^{r} h^{r-k} \sigma'_k,
$$
\n(6.4.2)

onde a última igualdade é apenas escrever em termos de funções simétricas:  $\sigma'_k$  : =  $\sigma_k(c_1(p^*L_1), \ldots, c_1(p^*L_r)).$ 

Multiplicando por  $h^{i-1}$  e tomando imagem direta obtemos,

$$
0 = p_* \sum_{k=0}^{\infty} h^{r-k+i-1} \sigma'_k.
$$

Aqui k foi permitido a correr além de r, com a convenção de que  $\sigma'_k = 0$  para  $k > r$ .

Agora vamos calcular, para qualquer  $i \geq 1$ , e para qualquer  $z \in A_*(X)$ , a soma

$$
\bigg(\sum_{k=0}^i s_{i-k}(E)\sigma_k\bigg)\cap z.
$$

Se der zero, mostra que  $\sigma_k = c_k(E)$ , conforme 5.0.1. Vejamos: Primeiro, com a convenção de que as classes de Segre negativas são nulas, podemos continuar a somatório além de i:

$$
\left(\sum_{k=0}^{i} s_{i-k}(E)\sigma_k\right) \cap z = \left(\sum_{k=0}^{\infty} s_{i-k}(E)\sigma_k\right) \cap z
$$
  

$$
= \sum_{k=0}^{\infty} \left(s_{i-k}(E) \cap (\sigma_k \cap z)\right)
$$
  

$$
= \sum_{k=0}^{\infty} p_*(h^{r-1+i-k} \cap p^*(\sigma_k \cap z))
$$
  

$$
= \sum_{k=0}^{\infty} p_*(h^{r-1+i-k} \cap (\sigma'_k \cap p^*z))
$$
  

$$
= \sum_{k=0}^{\infty} p_*(h^{r-1+i-k}\sigma'_k) \cap p^*z
$$

que é justamente o que antes achamos igual a zero.  $\Box$ 

**6.5 Observação.** — Sabendo agora que  $c_i(E) = \sigma_i$ , a fórmula 6.4.2 da demonstração fica

$$
h^r + c_1(p^*E)h^{r-1} + \dots + c_{r-1}(p^*E)h + c_r(p^*E) = 0
$$

Originalmente, quando Grothendieck introduziu as classes de Chern em geometria algébrica, esta relação foi a definição das classes.

6.6 Observação. — Desta fórmula segue que o anel de Chow de um fibrado projetivo  $\mathbb{P}(E)$  pode ser calculado a partir do da base como

$$
A_*(\mathbb{P}(E)) = (A_*(X))[T]/(T^r + c_1T^{r-1} + \cdots + c_r).
$$

**6.7 Proposição.** (Fórmula de Whitney.) — As classes de Chern são multiplicativas em relação a sequências exatas: Se  $0 \to E' \to E \to E'' \to 0$  é uma sequência exata de  $fibrados vetoriais sobre X, então$ 

$$
c(E) = c(E')c(E'').
$$

Demonstração. — Pelo lema 6.1, existe um morfismo  $f: X' \to X$  tal que  $f^*: A_*(X) \to B$  $A_\ast(X')$ é injetivo e  $f^\ast E'$  e  $f^\ast E''$  admitem filtrações com quocientes de posto 1. Agora as filtrações de  $f^*E'$  e  $f^*E''$  se combinam para dar uma filtração de  $f^*E$  cujos quocientes são as mesmas. Ou seja, as raízes de  $f*E$  são as raízes de  $f*E'$  mais as raízes de  $f^*E''$ . Pela fórmula 6.4.2 concluimos que a proposição vale para o pull-back:  $c(f^*E)$  $c(f^*E')c(f^*E'')$ . Mas sendo  $f^*$  injetivo, a fórmula vale para os fibrados originais também.  $\Box$ 

**6.8 Lema.** — Seja E um fibrado vetorial de posto r, e seja L um fibrado em retas. Então

$$
c_1(E \otimes L) = c_1(E) + rc_1(L)
$$
  

$$
c_r(E \otimes L) = \sum_{i=0}^r c_{r-i}(E)c_1(L)^i
$$

Existem também fórmulas explícitas para as demais classes de Chern de  $E \otimes L$ , mas envolvem um monte de coeficientes binomiais.

 $Demonstração.$  — Pelo princípio da cisão basta verificar as fórmulas no caso onde  $E =$  $\bigoplus_{i=1}^r L_i$ . Então, pela fórmula de Whitney (6.7) temos  $c(E \otimes L) = c(\bigoplus (L_i \otimes L))$  $\bigoplus_{i=1}^{r} L_i$ . Então, pela fórmula de Whitney (6.7) temos  $c(E \otimes L) = c(\bigoplus (L_i \otimes L)) = \prod c(L_i \otimes L)$  e pela aditividade da primeira classe de Chern de fibrados em retas (2.2.2)  $\text{vem} = \prod(1 + \lambda_i + \lambda)$ , onde  $\lambda_i := c_1(L_i)$  e  $\lambda := c_1(L)$ . Expandindo esta expressão dá

$$
c(E \otimes L) = (1+\lambda)^r + \sigma_1(\lambda_i)(1+\lambda)^{r-1} + \cdots + \sigma_r(\lambda_i)1
$$
  
= 
$$
(1+\lambda)^r + c_1(E)(1+\lambda)^{r-1} + \cdots + c_r(E)
$$

onde  $\sigma_j(\lambda_i)$  denota a j-ésima função simétrica nos  $\lambda_i$ ; pelo lema 6.4, isto é justamente  $c_i(E)$ . Agora, os termos de grau 1 só aparecem no início, e são  $r\lambda + c_1(E)$ . Os termos de  $grau\ r\$ são

$$
\lambda^r + c_1(E)\lambda^{r-1} + \dots + c_{r-1}(E)\lambda + c_r(E)
$$

 $\Box$ 

Como aplicação dos resultados, vamos calcular as classes de Chern de  $\mathbb{P}^n$ .

6.9 Exemplo. Classes de Chern de  $\mathbb{P}^n$ . — Quando se fala de classes de Chern de um esquema é subentendido que se trata do fibrado tangente. Quer dizer,  $c(\mathbb{P}^n) := c(T\mathbb{P}^n)$ . O fibrado tangente é (mais ou menos) o feixe de derivações. Considere o mapa

$$
\mathcal{O}(1)^{\oplus n+1} \longrightarrow T\mathbb{P}^n
$$

$$
F := (f_0, \dots, f_n) \longrightarrow D_F := \sum f_i \frac{\partial}{\partial x_i}
$$

Observe aqui que os  $f_i$ 's são frações  $a_i/b_i$  onde  $a_i$  e  $b_i$  são homogêneos e  $a_i$  tem grau um a mais. A imagem  $D_F$  é uma derivação  $\mathcal{O}_{\mathbb{P}^n} \to \mathcal{O}_{\mathbb{P}^n}$  pelo seguinte:

$$
\frac{\partial}{\partial x_i}(g/h) = \frac{h \frac{\partial}{\partial x_i}g - g \frac{\partial}{\partial x_i}h}{h^2}
$$

que é um elemento em  $\mathcal{O}(-1)$ , mas multiplicando por  $f_i$  como está sendo feito na definição remedia isto. É uma verificação trivial que satisfaz as regras de derivação.

Fazendo as contas nas cartas afins, você descobre que o mapa de fato é sobre: todas as derivações aparecem desta construção.

O núcleo é

$$
\begin{array}{ccc}\n\mathcal{O}_{\mathbb{P}^n} & \hookrightarrow & \mathcal{O}(1)^{\oplus n+1} \\
1 & \mapsto & (x_0, \ldots, x_n)\n\end{array}
$$

De fato, a imagem deste elemento em  $T\mathbb{P}^n$  é  $\sum x_i \frac{\delta}{\delta n}$  $\frac{\partial}{\partial x_i} = 0$ , conforme o lema de Euler. Isto mostra que 1 pertence ao núcleo. De fato é o núcleo todo. Temos agora

$$
0 \to \mathcal{O}_{\mathbb{P}^n} \to \mathcal{O}(1)^{\oplus n+1} \to T\mathbb{P}^n \to 0
$$

donde segue que

$$
c(T\mathbb{P}^n) = c\left(\frac{\mathcal{O}(1)^{\oplus n+1}}{\mathcal{O}_{\mathbb{P}^n}}\right)
$$
  
=  $c(\mathcal{O}(1)^{\oplus n+1})$   
=  $c(\mathcal{O}(1))^{n+1}$   
=  $(1+h)^{n+1}$   
=  $1 + (n+1)h + {n+1 \choose 2}h^2 + ...$ 

onde  $h = c_1(\mathcal{O}(1))$  é a classe de um hiperplano. Segue que  $c_1(\mathbb{P}^n) = (n+1)h$ .

A seguinte generalização de 6.4. $\overline{0}$  é uma das ferramentas mais importantes para cálculos com classes de Chern. Generaliza também o teorema de Bézout.

**6.10 Proposição.** — Seja E um fibrado vetorial de posto r, e seja s :  $\mathcal{O} \rightarrow E$  uma seção regular, i.e. localmente  $s = (f_1, \ldots, f_r)$ , onde as  $f_i \in \mathcal{O}(U)$  formam uma sequência regular. Ponha  $Z = Z(s)$ , o esquema de zeros de s. Então

$$
c_r(E) \cap [X] = [Z].
$$

 $Demonstração.$  — Indução sobre r. O caso  $r = 1$  é praticamente a definição da primeira classe de Chern. Para o caso geral, basta provar que vale em  $X' := \mathbb{P}(E)$ , conforme o princípio da cisão. Seja  $p X' \to X$  a projeção. Aqui em  $X'$  temos

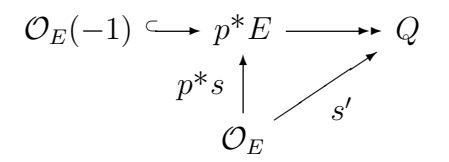

onde Q é apenas o co-núcleo, portanto um fibrado de posto  $r - 1$ . Localmente, se A é o anel local de um aberto de X, então X' é dado por  $A[T_1, \ldots, T_r]$ . Então se s localmente é uma sequência regular de funções em A, então é claro que  $p^*s$ , que é apenas a imagem de s, continua sendo regular em  $A[T_1, \ldots, T_r]$ . Pense em  $p^*s$  localmente como r funções regulares  $X \to k$ , pense em E como localmente  $E \simeq \mathcal{O}_E(-1) \oplus Q$ . Então a primeira função de coordenada de  $p^*s$  vai para  $\mathcal{O}_E(-1)$  (e será chamada  $s^1$ ); as demais vão para Q. A seção induzida  $s'$  é então essas  $r - 1$  demais funções. Segue que  $s'$  também é uma seção regular.

Por indução agora,  $c_{r-1}(Q) \cap [X'] = Z(s')$ . Agora restrinja tudo a  $Z(s')$ :

$$
\mathcal{O}_E(-1)_{|Z} \longrightarrow p^* E_{|Z} \longrightarrow Q_{|Z}
$$
  

$$
S^1 \longrightarrow Q_{E|Z} \longrightarrow S' \equiv 0
$$

Observe agora que  $[Z(s^1)] = [Z(p^*s)]$ . Por outro lado, por indução,

$$
[Z(s^1)] = c_1(\mathcal{O}_E(-1)) \cap [Z(s')]
$$
  
= c\_1(\mathcal{O}\_E(-1)) \cap c\_{r-1}(Q) \cap [X']  
= c\_1(p^\*E) \cap [X']

onde a última igualdade é a fórmula de Whitney.

Valendo agora o resultado em  $A_*(\mathbb{P}(E))$ , vale em  $A_*(X)$  também pelo lema 6.1.  $□$ 

**6.11 Exemplo.** — Sejam  $H_1, \ldots, H_r$  hipersuperfícies em  $\mathbb{P}^n$  (tais que as equações formam uma seqüência regular...). Seja  $d_i$  o grau de  $H_i$ , e seja  $Z := H_1 \cap \cdots \cap H_r$ . Então

$$
\deg Z = d_1 \cdots d_r.
$$

Com efeito, considere  $H_i$  seção de  $\mathcal{O}(d_i)$ , e ponha  $E := \bigoplus \mathcal{O}(d_i)$ . Então  $s := (H_1, \ldots, H_r)$ é seção de E como na Proposição. Agora, pelo princípio da cisão,  $c_r(E) = \prod d_i h =$  $\left(\prod d_i\right)h^r$ .

**6.12 Corolário.** — Seja  $E \hookrightarrow F \rightarrow Q$  uma seqüência exata de fibrados vetoriais sobre  $X, e$  seja r o posto de  $Q$ . Então,

$$
[\mathbb{P}(E)] = c_r(\mathcal{O}_F(1) \otimes p^*Q) \cap [\mathbb{P}(F)] \qquad em \ A_* (\mathbb{P}(F)),
$$

onde  $p : \mathbb{P}(F) \to X$  é a projeção estrutural.

Demonstração. — O lance está em exibir  $\mathbb{P}(E)$  como zeros de uma seção regular: Considere o diagrama de fibrados sobre  $\mathbb{P}(F)$ :

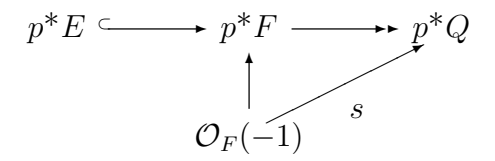

A seção vertical é regular pelo mesmo argumento da demonstração, e segue daí também que s é regular. Os zeros de s é o lugar dos pontos  $x \in \mathbb{P}(F)$  tais que  $\mathcal{O}_F(-1) \to p^*F$ 

fatora através de  $p^*E$ . Vejamos que isto acontece exatamente em  $\mathbb{P}(E) \subset \mathbb{P}(F)$ . Com efeito,  $p^*F = \mathbb{P}(F) \times F$ , e aqui dentro,  $\mathcal{O}_F(-1)$  consiste dos pares "incidentes", quer dizer, em cima de um ponto  $x \in \mathbb{P}(F)$  é a reta representado por x. Agora se x está em  $\mathbb{P}(E)$ , então a reta deve estar em E, ou seja:  $\mathcal{O}_F(-1)$  está em  $\mathbb{P}(F) \times E = p^*E$ . E reciprocamente, se (em alguma fibra)  $\mathcal{O}_F(-1)$  já está em  $\mathbb{P}(F) \times E$  então a reta está em E, e pela definição de  $\mathcal{O}_F(-1)$ , o ponto representando a reta deve estar em  $\mathbb{P}(E)$ . Portanto,  $Z(s) = \mathbb{P}(E) \subset \mathbb{P}(F)$ . Agora interpretando a seção como  $s: \mathcal{O}_F \to \mathcal{O}_F(1) \otimes p^*Q$  temos pela proposição

$$
c_r(\mathcal{O}_F(1) \otimes p^*Q) \cap [\mathbb{P}(F)] = [\mathbb{P}(E)] \qquad \text{em } A_* (\mathbb{P}(F)),
$$

como prometido. □

# Classes características: Exemplos

maio 97

## 7 Feixe de partes principais

Referência para esta seção: EGA 4.

7.1 Observação. — O feixe de partes principais é também chamado o feixe de jatos.

 $Definic\~ao.$  — Seja X um esquema e seja E um feixe em X. Considere o produto  $X \times X$ com projeções  $p_1$  e  $p_2$ , e seja I o ideal da diagonal  $\Delta \subset X \times X$ . Então I<sup>m</sup> é o ideal da diagonal gorda  $m\Delta$  dos vizinhos infinitesimais de ordem  $m-1$ . Agora por definição, o feixe de partes principais de  $E$  é

$$
\mathcal{P}_X^{m-1}(E) := p_{1*}(p_2^*E \otimes \mathcal{O}_{m\Delta}).
$$

Aqui o produto tensorial é sobre  $X \times X$ .

O feixe de partes principais protagoniza uma seqüência exata curta, que passamos a descrever. O ponto de partida é a sequência exata (de feixes sobre  $X \times X$ )

$$
I^m/I^{m+1}\hookrightarrow \mathcal{O}_{(m+1)\Delta}\twoheadrightarrow \mathcal{O}_{m\Delta},
$$

que tensorizamos por  $p_2^*E$  para obter

$$
p_2^* E \otimes I^m / I^{m+1} \hookrightarrow p_2^* E \otimes \mathcal{O}_{(m+1)\Delta} \twoheadrightarrow p_2^* E \otimes \mathcal{O}_{m\Delta}.
$$

 $E$  melhor supor aqui que  $E$  seja localmente livre, para garantir que a sequência continua exata. Tomando imagem direta sob  $p_1$  obtemos uma longa sequência de feixes sobre X

$$
0 \to p_{1*}(p_2^* E \otimes I^m / I^{m+1}) \to \mathcal{P}_X^m(E) \to \mathcal{P}_X^{m-1}(E) \to
$$
  

$$
\to R^1 p_{1*}(p_2^* E \otimes I^m / I^{m+1}) \to
$$

O primeiro termo se calcula aplicando a fórmula de projeção, observando que  $I^m/I^{m+1}$ é suportado na diagonal (é um  $\mathcal{O}_{\Delta}$ -módulo) — portanto  $p_1 = p_2$  aqui — e em seguida observar que  $I^m/I^{m+1} \simeq \text{Sym}^m(I/I^2)$ :

$$
p_{1*}(p_2^*E \otimes I^m/I^{m+1}) \simeq E \otimes p_{1*}(I^m/I^{m+1}) = E \otimes p_{1*}(\operatorname{Sym}^m(I/I^2)) \simeq E \otimes \operatorname{Sym}^m \Omega_X.
$$

Ademais, sendo  $p_1 : \Delta \to X$  um isomorfismo, não há imagens diretas superiores. A seqüência fica então

$$
0 \to E \otimes \operatorname{Sym}^m \Omega_X \to \mathcal{P}_X^m(E) \to \mathcal{P}_X^{m-1}(E) \to 0
$$

Observe que  $\mathcal{P}_{X}^{0}(E) \simeq E$ . Com efeito, sendo  $p_{2}^{*} E \otimes \mathcal{O}_{m\Delta}$  suportado na diagonal, podemos aplicar a fórmula de projeção para achar

$$
\mathcal{P}_X^0(E) = p_{1*}(p_2^* E \otimes \mathcal{O}_\Delta) \simeq E \otimes p_{1*} \mathcal{O}_\Delta \simeq E
$$

Para  $m = 1$  a sequência fica então

$$
0 \to E \otimes \Omega_X \to \mathcal{P}_X^1(E) \to E \to 0.
$$

Em seguida descrevemos o "homomorfismo estrutural" de  $\mathcal{P}_X^{m-1}(E)$ . Da identidade  $E \to E$  é induzido  $p_2^* E \to p_2^* E \otimes \mathcal{O}_{m\Delta}$  e tomando imagem direta obtém-se  $p_{1*}p_2^* E \to$  $\mathcal{P}_{X}^{m-1}(E)$ . Agora seja  $f: X \to \bullet$  o morfismo estrutural de X, então o produto é definido por

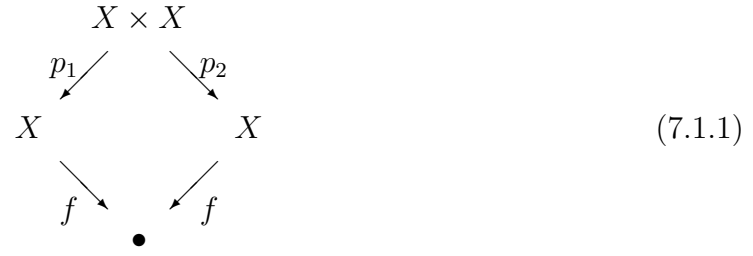

Nesta situação vale $p_{1*}p_2^*E \simeq f^*f_*E$  — é um fato deste tipo de quadrados cartesianos (pull-back plano? ou o que é que faz funcionar?), que imagens direta e inversa comutam assim. Aqui  $f_*E = H^0(X, E)$ , e  $f^*f_*E = f^*H^0(X, E) = H^0(X, E) \otimes_k \mathcal{O}_X$ , o feixe trivial de seções globais, denotado  $\mathcal{H}^0(E)$ . (Se  $H^0(X, E)$  é de dimensão d, então o feixe é isomorfo a  $\mathcal{O}_X^{\oplus d}$ . Visto como fibrado vetorial é simplesmente  $X \times H^0(X, E)$ .)

O homomorfismo "estrutural" é então  $\mathcal{H}^0(E) \to \mathcal{P}_X^{m-1}(E)$ . Por algum motivo, este mapa é sobrejetivo, isto é: sobrejetivo como morfismo de feixes, não em termos de seções sobre abertos. . .

O significado deste mapa é que, localmente, em cada fibra, consiste em tomar o  $m$ -jato de uma seção. Ou seja, se  $s \in H^0(E)_P$  é uma seção, então a imagem é o desenvolvimento de Taylor em P até ordem m (ou talvez  $m - 1$ ).

Nas aplicações que vêm a seguir, o fibrado será um fibrado em retas  $L$ , e tudo que precisa saber é resumido no diagrama

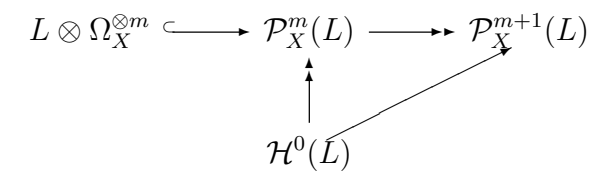

# 8 Cônicas em  $\mathbb{P}^2$

Seja  $X = \mathbb{P}^2$  o plano projetivo, e seja F o espaço vetorial de formas de grau 2; é gerado por  $x^2, y^2, z^2, xy, xz, yz$ , logo tem dimensão 6. Sua projetivitação  $\mathbb{P}(F)$  é o espaço parametrizando cônicas em  $\mathbb{P}^2$ .

Vamos agora considerar F como o *fibrado vetorial* trivial de posto 6, e  $\mathbb{P}(F)$  passa a ser o fibrado projetivo (trivial também). Ou seja,  $\mathbb{P}(F) = \mathbb{P}^2 \times \mathbb{P}^5 = \{(p, \kappa) \mid p \in \mathbb{P}^2, \kappa \in \mathbb{P}^5\}.$ Aqui dentro vamos estudar o subfibrado  $\mathbb{P}(E)$  formado pelos pares  $(p, \kappa)$  tais que p é um ponto singular de κ. Ou seja

$$
E = \{ (p, \kappa) \mid \nabla \kappa(p) = 0 \}.
$$

Para  $p \in \mathbb{P}^2$  fixo, esta condição é linear em F, portanto realmente define um subfibrado em F. Vamos calcular a classe de  $[\mathbb{P}(E)]$  em  $\mathbb{P}(F)$ . (E notamente sua imagem direta sobre a projeção para  $\mathbb{P}^5$ .)

8.1 Observação. — Entre E e F temos um outro fibrado importante: O fibrado C formado pelos pares  $(p, \kappa)$  tais que  $p \in \kappa$ . (É um fibrado de posto 6 – 1, porque passar por um ponto é uma condição linear em  $\mathbb{P}^5$ .?????)

8.2 Construção mais formal de  $F$ , para fazer aparecer derivadas parciais.  $-$ Seja V o espaço vetorial subjacente a  $\mathbb{P}^2$ , de modo que  $\mathbb{P}^2 = \mathbb{P}(V)$ . Então considere o fibrado trivial de posto 3 dado por  $V$ , e o fibrado tautológico aqui dentro:

$$
\mathcal{O}_{\mathbb{P}^2}(-1) \hookrightarrow V \twoheadrightarrow Q \tag{8.2.1}
$$

onde  $Q$  é nosso nome para o quociente. Na verdade o que rola aqui é o seguinte: Seja  $f : \mathbb{P}(V) \to \bullet := \operatorname{Spec} k$  o morfismo estrutural de  $\mathbb{P}(V)$ . Então na sequência, na verdade se trata de  $f^*V$ :

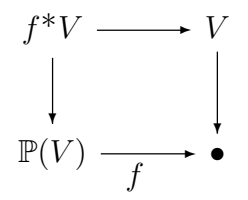

Mas para não sobrecarregar a notação vamos sempre suprimir o símbolo de pullback ao longo de morfismos estruturais para •.

8.3 Observação. — Tensorizando a sequência (8.2.1) por  $\mathcal{O}_{\mathbb{P}^2}(1)$  obtemos a sequência de Euler (cf. Exemplo 6.9):

$$
\mathcal{O}_{\mathbb{P}^2} \hookrightarrow V \otimes \mathcal{O}_{\mathbb{P}^2}(1) \twoheadrightarrow Q \otimes \mathcal{O}_{\mathbb{P}^2}(1) = T \mathbb{P}^2
$$

Aqui, em notação de feixes,  $V = \mathcal{O}^{\oplus 3}$ , portanto  $V \otimes \mathcal{O}_{\mathbb{P}^2}(1) = \mathcal{O}(1)^{\oplus 3}$ .

Agora dualize a sequência  $(8.2.1)$ :

$$
Q^* \hookrightarrow V^* \twoheadrightarrow \mathcal{O}_{\mathbb{P}^2}(1)
$$

Ambos  $V^* \in \mathcal{O}_{\mathbb{P}^2}(1)$  têm a ver com formas lineares em V (ou em  $\mathbb{P}(V)$ ). De fato,  $V^*$  é o espaço de seções globais de  $\mathcal{O}_{\mathbb{P}^2}(1)$ . Com efeito, as seções globais de  $\mathcal{O}_{\mathbb{P}^2}(1)$  é  $f_*\mathcal{O}_{\mathbb{P}^2}(1)$ que é um feixe sobre  $\bullet$ , ou seja um espaço vetorial, e é gerado pelas três formas  $x, y, z$ exatamente como  $V^*$ . Logo  $f_*\mathcal{O}_{\mathbb{P}^2}(1) = V^*$ . Pulling back para  $\mathbb{P}(V)$  ficamos com a identidade  $f^* f_* \mathcal{O}_{\mathbb{P}^2}(1) = f^* V^* = V^*$  (cf. a notação abusiva).

Tome agora produto simétrico para ficar com

$$
F := S_2(V^*) \twoheadrightarrow \mathcal{O}_{\mathbb{P}^2}(2)
$$

que é uma seqüência de fibrados sobre  $\mathbb{P}^2 = \mathbb{P}(V)$ . O fibrado F tem posto 6, e ainda é o feixe de seções globais de  $\mathcal{O}_{\mathbb{P}^2}(2)$ .

Agora considere o diagrama de partes principais de  $\mathcal{O}_{\mathbb{P}^2}(2)$ :

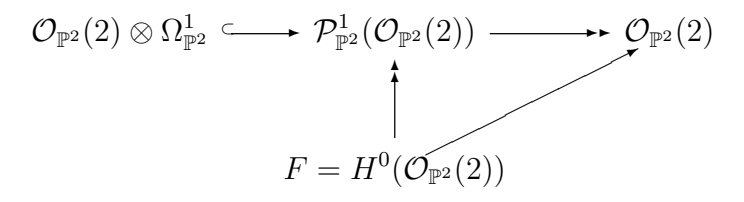

Aqui  $\mathcal{P}_{\mathbb{P}^2}^1(\mathcal{O}_{\mathbb{P}^2}(2))$  é de posto 3.

Seja  $(p, \kappa)$  um elemento em F. Dizer que vai para zero em  $\mathcal{O}_{\mathbb{P}^2}(2)$ , é dizer que  $\kappa(p) = 0$ . Ou seja, o núcleo do mapa diagonal do diagrama é exatamente o fibrado  $C$  da Observação 8.1. Dizer que  $(p, \kappa)$  vai para zero já em  $\mathcal{P}_{\mathbb{P}^2}^1(\mathcal{O}_{\mathbb{P}^2}(2))$  é dizer que não apenas a forma  $\kappa$  se anula em p, mas também a derivada de  $\kappa$  se anula em p. Ou seja,  $\nabla \kappa(p) = 0$ . Isto é dizer que o núcleo de  $F \to \mathcal{P}_{\mathbb{P}^2}^1(\mathcal{O}_{\mathbb{P}^2}(2))$  é exatamente E: num ponto  $p \in \mathbb{P}^2$ , o núcleo é formado por todas as cônicas cujas primeiras derivadas se anulam em  $p$ .

Agora podemos calcular a classe de  $\mathbb{P}(E)$ . Pelo corolário 6.12 temos

$$
[\mathbb{P}(E)] = c_3(\mathcal{O}_F(1) \otimes_{\mathcal{O}_F} p^* \mathcal{P}_{\mathbb{P}^2}^1(\mathcal{O}_{\mathbb{P}^2}(2)) \cap [\mathbb{P}(F)].
$$

Devemos calcular  $c_3(\mathcal{O}_F(1) \otimes_{\mathcal{O}_F} p^* \mathcal{P}_{\mathbb{P}^2}^1(\mathcal{O}_{\mathbb{P}^2}(2))$ : Pelo lema 6.8,

$$
c_3(\mathcal{O}_F(1) \otimes_{\mathcal{O}_F} p^* \mathcal{P}_{\mathbb{P}^2}^1(\mathcal{O}_{\mathbb{P}^2}(2)) = c_3(p^* \mathcal{P}_{\mathbb{P}^2}^1(\mathcal{O}_{\mathbb{P}^2}(2))) + c_2(p^* \mathcal{P}_{\mathbb{P}^2}^1(\mathcal{O}_{\mathbb{P}^2}(2))) H + c_1(p^* \mathcal{P}_{\mathbb{P}^2}^1(\mathcal{O}_{\mathbb{P}^2}(2))) H^2 + H^3
$$

onde  $H := c_1(\mathcal{O}_F(1))$ . Agora as classes de Chern de  $p^* \mathcal{P}_{\mathbb{P}^2}^1(\mathcal{O}_{\mathbb{P}^2}(2))$  podem ser calculadas pela sequência exata: vai ser uma expressão em  $h := c_1(\mathcal{O}_{\mathbb{P}^2}(1))$ . O resultado é um polinômio em h e H, homogêneo de grau 3. Entre os termos aparece  $3h^2H$ . Este termo é o único que sobrevive na imagem direta para  $\mathbb{P}^5$ . Ali a imagem é  $3H$ .

Ou seja:  $[\mathbb{P}(E)] = 3h^2 H \cap [\mathbb{P}(F)] + \text{mais terms... }$  Imagem direta para  $\mathbb{P}^5$  dá  $3H \cap [\mathbb{P}^5]$ .

Todo isso mostra que a imagem de  $P(E)$  em  $\mathbb{P}^5$  é uma hipersuperfície de grau 3. Que é justamente o lugar das cˆonicas singulares! (Lembre que normalmente provamos este fato observando que o lugar das cˆonicas singulares ´e dado pelo determinante, que certamente é um polinômio de grau 3.)

Para mais informações, e para código de MAPLE, veja o arquivo 1jet.tex.

# 9 Obstrução para mergulho e imersão  $X \to \mathbb{P}^n$

**9.1 Proposição.**  $-Seja X$  uma curva projetiva lisa de gênero g, e seja  $f : X \to X' \subset \mathbb{P}^2$ um morfismo não ramificado e biracional sobre  $X'$ . (I.e., é uma imersão:  $df_x$  é injetiva para todo  $x \in X$ .) Então existe um divisor efetivo  $D \subset X$  tal que  $f_{|X \setminus D}$  é sobre a imagem, e

$$
\int [D] = \frac{1}{2}(d-1)(d-2) - g.
$$

9.2 Idéia. — A idéia para a construção de D é a seguinte: Considere o mapa  $F$ :  $X \times X \to \mathbb{P}^2 \times \mathbb{P}^2$  dado por f em cada fator, i.e.  $F(x, y) = (f(x), f(y))$ . Sejam  $q_1$  e  $q_2$  as projeções de  $X \times X$ , e sejam  $p_1$  e  $p_2$  as de  $\mathbb{P}^2 \times \mathbb{P}^2$ :

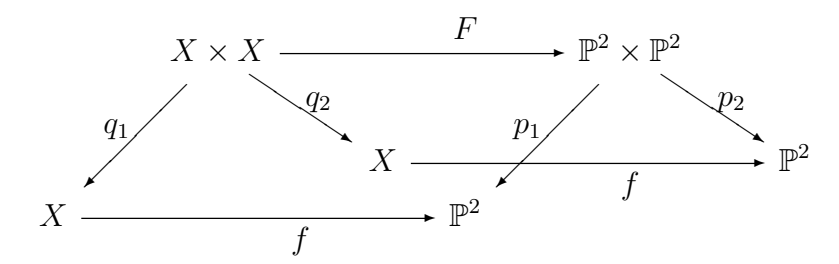

Considere a diagonal  $\Delta_{\mathbb{P}^2} \subset \mathbb{P}^2 \times \mathbb{P}^2$  que é uma subvariedade de codimensão 2. Então o pullback  $F^* \Delta_{\mathbb{P}^2}$  será o conjunto de pares de pontos de X com imagem comum em  $\mathbb{P}^2$ . Mas isso vai incluir todos os pares  $(x, x)$ , o que não podemos admitir. Temos que descartar a diagonal de X, denotada  $\Delta_X$ . Esta é um divisor de Cartier efetivo em  $X \times X$ . Localmente a situação é agora que o ideal de  $F^*\Delta_{\mathbb{P}^2}$  é gerado por dois elementos  $\alpha, \beta$ , e este ideal está contido no ideal de  $\Delta_X$  que é gerado digamos por γ. Logo γ divide tanto  $\alpha$  quanto  $\beta$ , e podemos escrever  $\alpha = \gamma \alpha'$  e  $\beta = \gamma \beta'$ . Então a subvariedade de  $X \times X$  definida pelo ideal erado por  $\alpha'$  e β' é justamente os pontos que têm imagem igual sem serem iguais. É o ideal do lugar dos pontos duplos. Vamos chamar de D este subesquema em  $\subset X \times X$ . O divisor que estamos procurando será então a imagem direta de  $D$ , sob uma das projecões:

$$
D := q_{1*} D \subset X.
$$

9.3 Construção de  $\widetilde{D}$  — Vamos exibir  $\widetilde{D} \subset X \times X$  como lugar de zeros de uma seção regular de um fibrado de posto 2.

9.4 — Diagonal de um produto de projetivos: aqui existe nas notas de aula uma explicação...

 $\Delta_{\mathbb{P}^2} \subset \mathbb{P}^2 \times \mathbb{P}^2$  é o lugar de zeros de uma seção

$$
s: p_1^* \mathcal{O}_{\mathbb{P}^2}(-1) \longrightarrow p_2^* Q
$$

que interpretamos como uma seção

$$
s: \mathcal{O}_{\mathbb{P}^2 \times \mathbb{P}^2} \longrightarrow p_2^*Q \otimes p_1^*\mathcal{O}_{\mathbb{P}^2}(1).
$$

Agora  $F^{-1}(\Delta_{\mathbb{P}^2})$  é o lugar de zeros da seção

$$
s': \mathcal{O}_{X \times X} \longrightarrow F^*(p_2^*Q \otimes p_1^*\mathcal{O}_{\mathbb{P}^2}(1)).
$$

O divisor  $\tilde{D}$  que nos interessa é obtido de  $F^{-1}(\Delta_{\mathbb{P}^2})$  descartando  $\Delta_X$ .

Veja as notas de aula para descrição deste passo...

, ou seja, é o lugar de zeros da seção

$$
\widetilde{s}: \mathcal{O}_{X \times X} \longrightarrow F^*(p_2^*Q \otimes p_1^*\mathcal{O}_{\mathbb{P}^2}(1)) \otimes \mathcal{O}_{X \times X}(-\Delta_X).
$$

Então pela proposição 6.10 temos

$$
[\widetilde{D}] = c_2 \big( F^* \big( p_2^* Q \otimes p_1^* \mathcal{O}_{\mathbb{P}^2}(1) \big) \otimes \mathcal{O}_{X \times X} (-\Delta_X) \big) \cap [X \times X].
$$

Usando a fórmula  $(6.8)$  de classes de Chern de um produto tensorial, e introduzindo as simplificações notacionais

$$
h_2 := c_1(q_2^* f^* Q) = c_1(F^* p_2^* Q)
$$
  
\n
$$
h_1 := c_1(q_1^* f^* \mathcal{O}_{\mathbb{P}^2}(1)) = c_1(F^* p_2^* \mathcal{O}_{\mathbb{P}^2}(1))
$$
  
\n
$$
\Delta := -c_1(\mathcal{O}_{X \times X}(-\Delta_X))
$$

chegamos a

$$
[\widetilde{D}] = (c_2(q_2^* f^* Q) + h_2(h_1 - \Delta) + (h_1 - \Delta)^2) \cap [X \times X]
$$

O que queremos é  $\int[D]$ . Mas sendo  $D = q_{1*}D$  temos (cf. [livrinho] 3.9.2.)

$$
\int [D] = \int [\widetilde{D}] = \int c_2 (q_2^* f^* Q) + \int h_2 h_1 + \int h_1^2 - \int h_2 \Delta - 2 \int h_1 \Delta + \int \Delta^2
$$

Calculamos essas integrais uma por uma. Sejam  $a: X \to \bullet$  e  $a': X' \to \bullet$  os morfismos estruturais, então  $a = a' \circ f$ . As composições  $a \circ q_1 = a \circ q_2$  são o morfismo estrutural de  $X \times X$ . Agora, os dois termos quadrados  $h_2^2$  e  $h_1^2$  têm integral zero:

$$
\int h_1^2 = a_* q_{1*} (h_1^2 \cap [X \times X])
$$
  
=  $a_* q_{1*} (c_1 (q_1^* f^* \mathcal{O}_{\mathbb{P}^2}(1))^2 \cap [X \times X])$   
=  $a_* (c_1 (f^* \mathcal{O}_{\mathbb{P}^2}(1))^2 \cap q_{1*} [X \times X])$  *formula de projegão*  
= 0,

valendo<sup>1</sup>  $q_{1*}[X \times X] = 0$ . Um cálculo similar, usando  $a \circ q_2$  em vez de  $a \circ q_1$ , estabelece  $\int c_2(q_2^* f^* Q) = 0.$ 

A segunda integral depende da fórmula [livrinho], p.80 para um produto:

$$
\int h_2 h_1 = \int_{X \times X} c_1 (q_2^* f^* Q) c_1 (q_1^* f^* \mathcal{O}_{\mathbb{P}^2}(1))
$$
  
= 
$$
\int_X c_1 (f^* Q) \cdot \int_X c_1 (f^* \mathcal{O}_{\mathbb{P}^2}(1))
$$

Aqui os cálculos são facilitados do fato de ser  $f : X \to X'$  biracional: Para qualquer

<sup>&</sup>lt;sup>1</sup>De fato, para qualquer fibrado E sobre X', e para qualquer classe característica c satisfazendo a fórmula de projeção, vale  $q_{1*}(c(q_1^*E) \cap [X \times X]) = 0$ , pelo mesmo argumento. No caso particular vale ainda mais: vale que  $\int_Z h_1^2 = 0$  para qualquer classe  $Z \in A_*(X \times X)$ . Com efeito,  $\int_Z h_1^2 =$  $a_*(c_1(f^*\mathcal{O}_{P^2}(1))^2 \cap q_{1*}[Z]) = \int_{q_{1*}Z} c_1(f^*\mathcal{O}_{P^2}(1))^2$ , que é zero por razões de dimensão.

fibrado  $E$  sobre  $X'$  vale

$$
\int_{X} c_{1}(f^{*}E) = a_{*}(c_{1}(f^{*}E) \cap [X])
$$
\n
$$
= a'_{*}f_{*}(c_{1}(f^{*}E) \cap [X])
$$
\n
$$
= a'_{*}(c_{1}(E) \cap f_{*}[X])
$$
\n
$$
= a'_{*}(c_{1}(E) \cap [X'])
$$
\n
$$
= a'_{*}(c_{1}(E) \cap [X'])
$$
\n
$$
= \int_{X'} c_{1}(E)
$$
\nfor mula de projegão

\nporque *f* é biracional

Agora pelo teorema de Bézout temos  $\int_{X'} c_1(Q) = \int_{X'} h = d$  e também  $\int_{X'} c_1(\mathcal{O}_{\mathbb{P}^2}(1)) =$  $\int_{X'} h = d.$ 

Logo

$$
\int h_2 h_1 = d^2
$$

Agora

$$
\int_{X \times X} (h_1 \cdot \Delta) = a_* q_{1*} (h_1 \cap \Delta \cap [X \times X]) \qquad \text{definição de } \int_{X \times X}
$$
\n
$$
= a_* q_{1*} (h_1 \cap [\Delta])
$$
\n
$$
= a_* q_{1*} (c_1 (q_1^* f^* \mathcal{O}_{\mathbb{P}^2}(1)) \cap [\Delta]) \qquad \text{definição de } h_1
$$
\n
$$
= a_* (c_1 (f^* \mathcal{O}_{\mathbb{P}^2}(1)) \cap [q_{1*} \Delta]) \qquad \text{formula de projegão}
$$
\n
$$
= a_* (c_1 (f^* \mathcal{O}_{\mathbb{P}^2}(1)) \cap [X])
$$
\n
$$
= \int_X c_1 (f^* \mathcal{O}_{\mathbb{P}^2}(1)) \qquad \text{definição de } \int_X
$$
\n
$$
= \int_{X'} c_1 (\mathcal{O}_{\mathbb{P}^2}(1)) \qquad \text{sendo } f \text{ biracional}
$$
\n
$$
= \int_{X'} h = d
$$

Cálculos praticamente idênticos mostram que  $\int (h_2 \cdot \Delta) = d \tanh m$ .

#### 9.5 Diagonais e fibrado tangente. — Para uma curva projetiva X de gênero  $g$  vale

$$
\int \Delta^2 = 2 - 2g.
$$

Com efeito, pela fórmula de auto-interseção vem  $\Delta_X^2 = c_1(N_\Delta(X)) \cap [\Delta_X]$ , e sendo X não-singular temos isomorfismo  $TX \simeq \Delta^* N_\Delta(X)$ . Logo

$$
= c_1(TX) \cap [X] = -c_1(\Omega_X) \cap [X] = -[Z(\omega)]
$$

onde $\omega$ é alguma seção regular de  $\Omega_X.$  Integrando dá menos o número de zeros de  $\omega$  que sabemos ser  $2 - 2g$ .

Logo, a fórmula fica

,

$$
f[D] = f[\widetilde{D}] = d^2 - 3d + 2 - 2g
$$

Agora, certamente todo ponto ocorre duas vezes, logo podemos tomar apenas a metade, e observando que  $(d-1)(d-2) = d^2 - 3d + 2$  ficamos com

$$
\boxed{\int [D] = = \frac{1}{2}(d-1)(d-2) - g}
$$

## 10 Pontos de Weierstrass

Dada uma curva plana não-singular  $C \subset \mathbb{P}^2$  de grau  $n \geq 2$ . Considere o sistema linear de divisores dado pela seção hiperplana. Isto é, olhamos para o conjunto de todos os divisores obtidos como interseção  $L \cap C$  onde  $L$  é uma reta.

$$
L.C = \sum i(P;L \cap C)[P]
$$

Para  $L$  genérica, todos os pontos  $P$  vão ser distintos. Para uma reta um pouco menos genérica pode aparecer um ponto duplo no divisor:  $L.C = 2P + \cdots$ . Isto é o caso quando  $L$  é tangente a  $C$ .

Entre as  $L$  tangentes, têm "tangentes excepcionais" como tangentes de inflexão — as L tais que  $L.D = 3P + \cdots$ , bitangentes — as retas L tal que mais que um ponto é duplo no divisor. Espera-se que dentro do sistema linear (no caso o espaço  $\mathbb{P}^2$ \* de retas em  $\mathbb{P}^2$ ) só um número finito são degenerados assim. Mais geralmente, para um sistema linear de divisores de dimensão  $r \geq 0$ , espera-se que só um número finito de membros tenham um ponto com multiplicidade  $\geq (r+1)$ . Vamos calcular esse número, usando classes de Chern.

Seja  $D$  um divisor efetivo numa curva lisa  $C$ . Associado a ele é um fibrado em retas  $L = \mathcal{O}(D)$ . O sistema linear completo |D| é por definição

$$
|D| = \{ D' \sim D \mid D' > 0 \} = H^{0}(C, L)
$$

(projetivizado). A dimens˜ao de um tal sistema pode ser calculado via Riemann-Roch:  $h^0(L) = h^1(L) + \deg L + 1 - g$ , onde g é o gênero da curva.

Cada sub-espaço vetorial  $V \subset H^0(X, L)$  fornece um sistema linear. Dentro de um tal sistema, quais são os membros com ponto duplo? São as seções que se anulam até ordem 2 em algum ponto de C: Localmente, pensamos em uma seção como uma função  $f \in \mathcal{O}_{C.P}$ , e se anular até ordem 2 significa  $f \in \mathfrak{m}_P^2$ . Quer dizer localmente estamos procurando o núcleo de um mapa que grosso modo é  $V \to \mathcal{O}_{C,P}/\mathfrak{m}_P^2$ . Vamos globalizar e especificar esta idéia.

Considere o produto  $C \times C$  com projeções  $p_1$  e  $p_2$ , e seja I o ideal da diagonal  $\Delta \subset$  $C \times C$ . Então  $I^m$  é o ideal da diagonal gorda  $m\Delta$  dos vizinhos infinitesimais de ordem  $m-1$ . Temos para cada  $m \geq 1$  uma sequência exata

$$
I^m = \mathcal{O}(-m\Delta) \hookrightarrow \mathcal{O}_{C \times C} \twoheadrightarrow \mathcal{O}_{m\Delta}
$$

(Pensando os objetos como fibrados vetoriais, nas fibras sobre um ponto P (pela primeira projeção), temos  $mP = m\Delta_P \subset (C \times C)_P = C$ .

Seja agora L um fibrado em retas sobre C. Tensorizando a seqüência por  $p_2^*L$  obtemos

$$
p_2^*L \otimes \mathcal{O}(-m\Delta) \hookrightarrow p_2^*L \twoheadrightarrow p_2^*L \otimes \mathcal{O}_{m\Delta}
$$

(agora as fibras sobre um ponto  $P$ são  $L \twoheadrightarrow L/\mathfrak{m}_P^m L$ .) O procedimento de olhar fibra por fibra se globaliza: a coisa geral é tomar imagem direta via  $p_1$ :

$$
p_{1*}p_2^*L \otimes \mathcal{O}(-m\Delta) \hookrightarrow p_{1*}p_2^*L \to p_{1*}(p_2^*L \otimes \mathcal{O}_{m\Delta})
$$

Agora o último mapa não é mais sobrejetor... O módulo a direita é o feixe de partes principais  $\mathcal{P}_C^{m-1}$  $C^{m-1}(L)$ , enquanto o objeto no meio se identifica com o feixe de seções globais:  $p_{1*}p_2^*L \simeq H^0(C, L) \otimes \mathcal{O}_C$  (base change, cf. 7.1.1...). Temos então um mapa  $H^0(C, L) \otimes$  $\mathcal{O}_C \to \mathcal{P}_C^{m-1}(L)$  (que foi chamado o homomorfismo estrutural do feixe de partes principais), e dentro de  $H^0(C,L)\otimes \mathcal{O}_C$  temos  $V\otimes \mathcal{O}_C$  e é a restrição a este sub-espaço que nos interessa. E o mapa ´

$$
V \otimes \mathcal{O}_C \to \mathcal{P}_C^{m-1}(L)
$$

que deve ser pensado como um tipo de mapa de Taylor: pega uma função (uma seção) e retorna o desenvolvimento de Taylor dele até ordem  $m - 1$ . Ou seja, se trata de calcular jato até ordem r (ou será que é até ordem  $m - 1$ ?).

Queremos saber aonde este mapa é injetivo: o mapa é não-injetivo em  $P$  se e somente se existe uma seção cujo  $r$ -jato se anula em  ${\cal P}$ 

Os dois módulos são de posto  $r + 1$  (???????)

Localmente este mapa é representado por uma matriz  $M r + 1$  por  $r + 1$ . É então injetivo em  $P$  quando o determinante de  $M$  não se anula em  $P$ . Isto é que medimos quando passamos para o produto exterior superior:

$$
\mathcal{O}_C \simeq \bigwedge^{r+1}(V \otimes \mathcal{O}_C) \xrightarrow{s} \bigwedge^{r+1}(\mathcal{P}_C^{m-1}(L))
$$

(A matriz é localmente da forma  $\frac{\partial^j s_i}{\partial t_j}$  $\frac{\partial^j s_i}{\partial t_j}$ . É o Wronskiana.) Chamemos esta seção  $s$ a "seção wronskiana".

O divisor de Weierstrass do sistema V é  $Z(s)$ . Para calcular o seu grau:  $[Z(s] =$  $c_1(\bigwedge^{r+1}(\mathcal{P}_C^{m-1}% (\mathcal{P}_C^{m})^{n})\cap \mathcal{P}_C^{m-1})=c_1(\bigwedge^{r+1}(\mathcal{P}_C^{m})^{n})$  $C^{m-1}(L))$ )  $\cap$  [C]. Agora uma fórmula

$$
c_1(\bigwedge^r E)=c_1(E)
$$

nos dá

$$
= c_1(\mathcal{P}_C^{m-1}(L)) \cap [C]
$$

que pode ser calculado: precisa-se apenas de  $c_1(L)$  e de  $c_1(\Omega_C^1)$ , cf. a seqüência fundamental do feixe de partes principais. Sendo

$$
c_1(L) \cap [C] = [D]
$$

$$
c_1(\Omega_C^1) \cap [C] = [K]
$$

onde  $K$  é o divisor canônico. Achamos agora

$$
[Z(s)] = c_1(\mathcal{P}_C^{m-1}(L)) \cap [C]
$$
  
= [D] + [D + K] + [D + 2K] + \cdots + [D + rK]  
= (r + 1)[D] + \frac{1}{2}r(r - 1)[K]

e quando integramos achamos que o grau do divisor de Weierstrass é

$$
\int [Z(s)] = (r+1)\deg D + \frac{1}{2}r(r-1)(2g-2)
$$

No caso particular inicial onde  $C \subset \mathbb{P}^2$ , e o fibrado em retas é  $L = \mathcal{O}_{\mathbb{P}^2}(1)$ , e o sistema linear é o sistema completa  $H^0(C, L)$  que tem dimensão  $r = 2$ , então achamos que o número de pontos inflexionais é

$$
3d + \frac{3 \cdot 2}{2}(2g - 2) = 3d(d - 2).
$$

Então por exemplo uma curva elítica tem 9 pontos de inflexão.